Bitte klicken Sie [HIER](http://downloads.2direct.de/treiber/PC0029A.zip), um den gewünschten Treiber von PC0029A herunterzuladen.

Please click **[HER](http://downloads.2direct.de/treiber/PC0029A.zip)E** to download the selected driver of PC0029A.

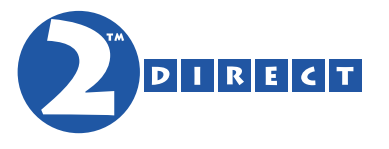

## Treiber Download Driver Download